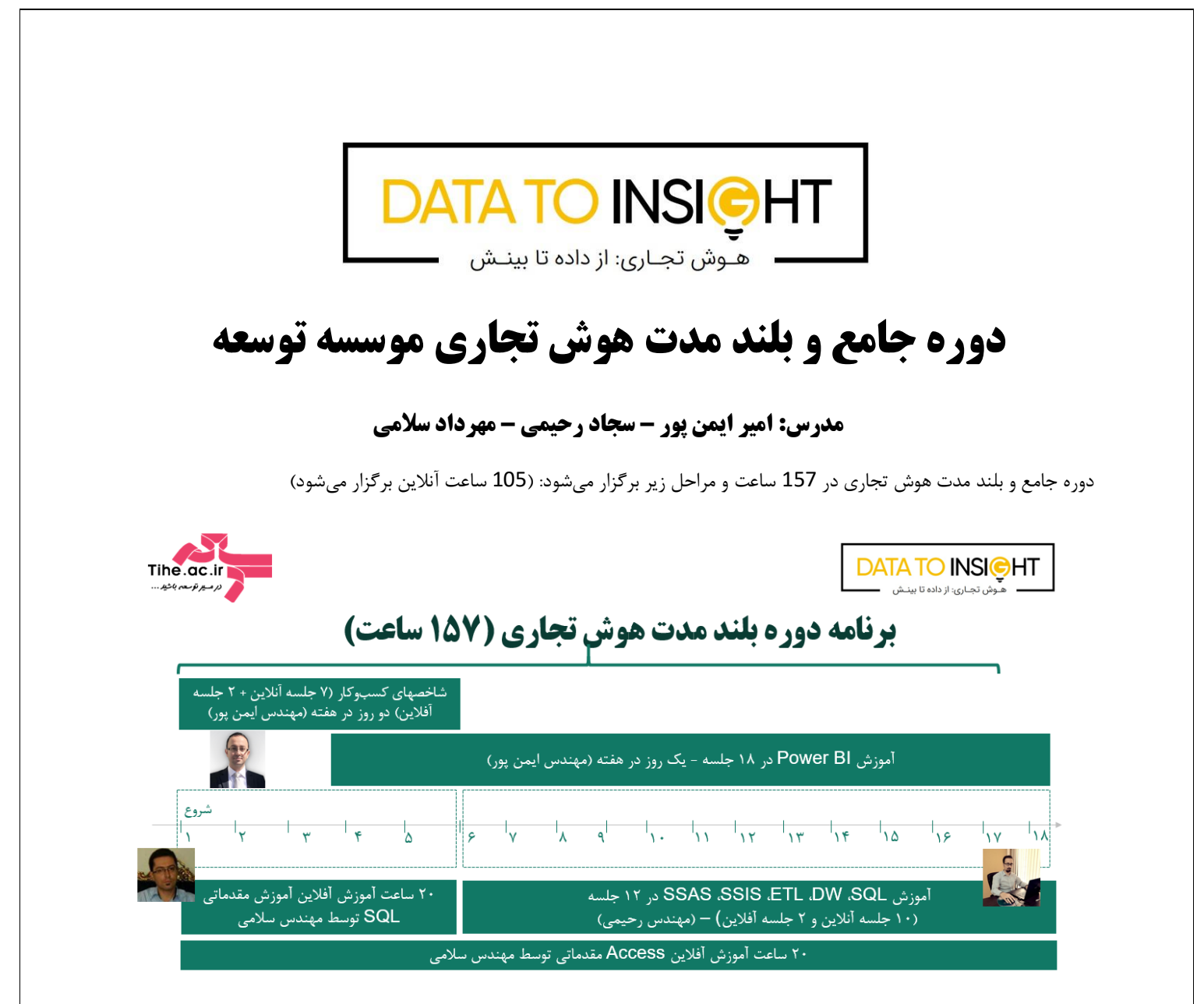

#### طول دوره: ۱۰۵ ساعت آموزش آنلاین (در ۳۵ جلسه) و ۳۲ ساعت آموزش آفلاین + ۲۰ ساعت آموزش اکسس

این دوره طبق تصویر فوق شامل مراحل زیر است:

- .1 **مرحله اول:** آموزش شاخصهای کسب وکار: 27 ساعت
- .2 **مرحله دوم:** آموزش عمیق نرمافزار BI Power: 54 ساعت
- 3. **مرحله سوم:** طراحی و پیاده سازی سیستم هوش تجاری در SQL Server ساعت

**توجه**: آموزش مقدماتی SQL توسط استاد مهرداد سالمی به مدت 20 ساعت و آموزش نرم افزار Access به مدت 20 ساعت در این دوره قرار داده شده است. آموزش مقدماتی به شما کمک می کند مباحث اولیه را بیاموزید و آموزش Access نیز به مرور به شما کمک می کند از ابزاری بسیار بهتر از Excel برای نگهداری دادههای خود استفاده کنید. **DATA TO INSIGHT** 

# **مرحله اول: آشنایی با شاخصهای کسب وکار**

**شاخصهای کلیدی کسبوکار برای کارشناسان و مدیران، آیا قصد دارید پیشرفت یا پسرفت ها را اندازه گیری کنید؟** به واقع نمی توان ادعا کرد که شرکت، سازمان یا واحد و بخشی از آن را مدیریت می کنیم بدون آنکه با شاخصهای عملکرد یا نتیجه آشنا باشیم و به خوبی از آنها استفاده کنیم. شاخص کلیدی عملکرد برای اندازه گیری چگونگی عملکرد در مقایسه با اهداف تعیین شده است. به کمک شاخصهای کلیدی می توانیم میزان موفقیت شرکت را در حوزه های مختلف اندازه گیری کنیم، فرض کنید قصد داریم به این سوال پاسخ دهید که **"عملکرد مدیر فروش و بطور کلی واحد فروش ما خوب بوده است؟"** برای پاسخ به این سوال می توان شاخصهایی از جمله **"روند رشد فروش، نرخ تبدیل فرصتهای ایجاد شده به فروش، پوشش و توسعه شبکه فروش و......"** را بررسی کنیم.

در جایی دیگر ممکن است این سوال مطرح شود که **"وضعیت بازاریابی شرکت ما چگونه است؟ "** آنجا نیز بررسی عملکرد این واحد در حوزه های **"فروش آنالین، رتبه در موتور های جستجو و روند ایجاد فرصت های فروش و..."** بررسی شود. سعی می کنیم در این دوره بصورت کامال کاربردی به چنین سواالتی و سواالت مشابه در حوزه **"مالی، مشتری، منابع انسانی"** پاسخ دهیم. پر واضح است که **یک مدیر نمی توان ادعا کند مدیریت مناسبی دارد مگر اینکه شاخصهای کلیدی عملکرد این موفقیت را نشان دهد.** 

**سواالت متداول:** 

- -1 **مدت زمان این دوره چقدر می باشد و آیا این دوره پیش نیازی دارد؟**  21 ساعت یعنی هفت جلسه بصورت آنلاین برگزار شده و 50 شاخص متداول تدریس خواهد شد. سپس 20 شاخص بصورت  $21\,$ آفالین در 2 جلسه بارگذاری خواهد شد.
- **-2 از شاخصهای کلیدی کسبوکار کجا می توان استفاده کرد؟** این شاخصها شما کمک می کنید بفهمید سازمان یا شرکت و تیم شما چگونه عمل می کند. یک شاخص خوب باید به عنوان یک قطب نما عمل کند. در واقع در سطح کالن به شما و تیمتان کمک می کند که بفهمید در مسیر درست رسیدن به اهداف استراتژیک خود حرکت می کنید یا نه. مشکل این هست که هزاران شاخص برای انتخاب وجود دارد. اگر انتخاب اشتباهی داشته باشیم، شاخصی را اندازه گیری میکنیم که همراستا با اهداف ما نیست.
- -3 **در این دوره نرم افزار هم تدریس می شود؟** بخش شاخصها شامل آموزش نرم افزار نمی شود، اما این بخش هم نیاز شرکت در بخش BI Power است و در واقع شروع حرکت در مسیر تبدیل شدن به یک متخصص هوش تجاری است.
- -4 **آیا مثال های عملی در دوره نیز وجود دارد؟**  در این بخش مثالهای متعددی مطرح می شود تا به یادگیری دقیق شاخصها کمک کند ولی نکته مهم این است مثالهای عملی از جنس ایجاد داشبوردها بر مبنای شاخصهایی که در این دوره فرا خواهید گرفت در دوره BI Power و بر مبنای دیتابیس آموزشی، ارائه خواهد شد.
	- -5 **من نمی توانم در کالس های حضوری شرکت کنم. راه حل چیست؟**  شما میتوانید در کالس های آنالین هوش تجاری ثبت نام کنید و به صورت آنالین دوره را طی کنید.
- -6 **دوره آنالین چه مزیتهایی دارد؟** هیچ تفاوتی با دوره حضوری ندارد. شما در حین برگزاری جلسات به تصویر، صدا، اسالیدها و دسکتاپ مدرس دسترسی دارید. با مدرس در حین و بعد از جلسات نیز ارتباط دارید. از طرفی به فیلم ضبط شده کالس نیز دسترسی دارید.

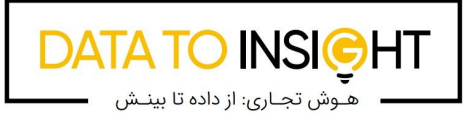

#### **سرفصلهای دوره:**

- -1 علت استفاده از شاخص کلیدی عملکرد و تعریف KPI
	- -2 شاخص های کلیدی عملکرد حوزه مشتریان
		- -3 شاخص های کلیدی عملکرد مالی
		- -4 شاخصهای انبار و تولید و عملیات
	- -5 شاخص های کلیدی خدمات پس از فروش
	- -6 شاخص های کلیدی عملکرد منابع انسانی
	- -7 شاخص های کلیدی عملکرد بازاریابی و فروش

## **DATA TO INSIGHT** هـوش تجـاری: از داده تا بینــز

**ریز شاخصها و مباحث به شرح زیر است:**  .1 شاخص رضایت مشتری .2 امتیاز خالص ترویج کننده (NPS( .3 نرخ نگهداری یا حفظ مشتری (CRR( .4 نرخ از دست رفتن یا رویگردانی مشتری (CTR( .5 نرخ مشارکت متعهدانه مشتری .6 ارزش طول عمر مشتری (CLV( .7 شکایت مشتریان Internal Rate of Return داخلی بازده نرخ .8 (IRR) .9 نرخ بازده داخلی اصالح شده Internal Modified Rate of Return (MIRR) Return on marketing investment .10 (ROMI) Customer Effort Score (CES) .11 .12 حاشیه سود ناخالص .13 حاشیه سود عملیاتی .14 حاشیه سود خالص .15 نرخ رشد درآمد

.16 نسبت هزینه عملیاتی

- .17 نسبت CAPEX به فروش Capital( expenditure)
- .18 نسبت پوشش بهره Earned Interest Times (TIE)
	- 19. نسبت جاری یا آنی CURRENT RATIO
	- QUICK RATIO / ACID TEST سریع نسبت .20
		- .21 نسبت سرمایه در گردش
- .22 نسبت گردش حساب های پرداختنی ACCOUNTS PAYABLE TURNOVER
	- .23 نسبت گردش حساب های پرداختنی به روز Accounts Payable Turnover in Days
	- .24 نسبت گردش حساب های دریافتنی Accounts Receivable Turnover
- .25 نسبت گردش حساب های دریافتنی به روز Accounts Receivable Turnover in Days .26 نسبت گردش موجودی کاال Inventory) ITR( Turnover

.27 نسبت روزهای فروش موجودی Sales Days) DSI( of Inventory .28 چرخه تبدیل وجه نقد conversion Cash) CCC( cycle .29 بازده سرمایه گذاری (ROI( 30. بازده دارایی (ROA) .31 نسبت بدهی به حقوق صاحبان سهام (E/D( 32. بازده حقوق صاحبان سهام ROE) Return on) **Equity** Burn Rate .33 .34 شاخص اهرم مالی .35 نسبت قیمت به درآمد(E/P( BERRY RATIO .36 .37 فرمول پیش بینی ورشستگی امتیاز Zآلتمان Altmann's Z-Score bankruptcy prediction .38 میزان پوشش موجودی .39 کاالی راکد انبار .40 دقت موجودی .41 نرخ استفاده از ظرفیت تولید (CUR (Capacity Utilization Rate .42 سطح ضایعات فرآیند 43. نقطه سفارش دهی مجدد Reorder point .44 ظرفیت نقطه سر به سر کارخانه EVEN-BREAK PLANT CAPACITY 45. متوسط زمان بین خرابیها MEAN TIME BETWEEN FAILURES .46 درصد درخواست برای تعویض محصول WARRANTY CLAIMS PERCENTAGE Average Handle Time .47 Number of Callers Abandoning Calls .48 .49 نرخ حل مشکالت در اولین تماس First) FCR( Contact Resolution 50. درآمد به ازا هر کارمند (RPE) .51 نرخ ریزش کارکنان Employee churn rate .52 متوسط زمان لازم برای استخدام Average time

to hire

- .53 ارزش افزوده سرمایه انسانی Human capital value added (HCVA)
- .54 فاکتور غیبت برادفورد Bradford Absenteeism factor
	- .55 متوسط طول مدت خدمت کارکنان Average employee tenure
		- .56 نسبت تاخیر در جذب نیروی انسانی LATE PERSONNEL REQUISITIONS RATIO
			- .57 نسبت تخفیفات به فروش ناخالص
				- .58 نرخ رشد فروش و حذف تورم
	- 59. کشش تقاضای محصول Product demand elasticity
		- .60 تعداد روزهای پس افت backlog of Days
		- 61. نرخ جذب (مشتری) Pull-Through rate
- **DATA TO INSIGHT** 
	- هـوش تجـاری: از داده تا بینـش
- 62. نسبت خرید به بازدید از سایت Proportion of completed sales to home page views 63. نسبت استعلام به خرید نهایی Quote to close ratio 64. بهر موری فروش Sales Productivity .65 شاخص درصد تحقق بودجه 66. هزینه هر سرنخ تجاری Cost per lead 67. هزینه جذب هر مشتری Customer acquisition cost (CAC) .68 قیف بازاریابی و نرخ های تبدیل
- 69. رتبه موتورهای جستجو (به وسیله کلمات کلیدی) و نرخ کلیک خوری (click through rate)
	- .70 نرخ پرش و بازدید صفحه

# **DATA TO INSIGHT** ▪ هـوش تجـاری: از داده تا بینـش

# **مرحله دوم: آموزش عمیق نرم افزار BI Power**

تقریباً همزمان با اجرای مرحله اول یعنی آموزش شاخصها، دوره طراحی و پیاده سازی سیستم هوش تجاری با Power BI در 54 ساعت بصورت آنلاین برگزار خواهد شد. (از هفته دوم شروع خواهد شد.)

سرفصلها:

- آشنایی با منابع
- آشنایی با معماری BI Power
	- فراخوانی داده از اکسل
- نرم افزار Desktop BI Power و مقایسه آن با Power BI Service
	- بروز رسانی نسخه های جدید؟ )نسخه فعلی؟(
		- فراخوانی داده از منابع مختلف

– فرخوانی داده از وب

– فرخوانی داده از سرویس های آنالین

– فرخوانی داده از اکسل

- فراخوانی داده از *SQL* به همراه استفاده از دستورات *Select* <sup>و</sup>*Where*
	- *Direct Query*<sup>و</sup> *Import* تفاوت–
		- فراخوانی داده از *Folder* و مثال
			- *Google search console*
				- تغییر منابع داده

$$
\qquad \qquad \blacksquare
$$
 یک مثال کاربردی و حل مشکل به سه شیوه، رسم

نمودار بودجه و فروش بر حسب برند

$$
DAX|_{U} \, \dot{\psi}_{U} \, \mathit{if} \, \mathit{if
$$

– استفاده از روابط جداول )بررسی اولیه

اهمیت روابط جداول(

– استفاده از *Query Power*

## **Power Query آموزش**

• بررسی عمیق Query Power

– قانون %80 - %<sup>20</sup>

– مزایای استفاده از *Query Power* در

مقابل فرمولهای اکسل و *VBA*

- *L*، *T*،*E* مفهوم و *Power Query* در *ETL*
	- پاک سازی داده ها چیست؟
		- آموزش انواع Join:
- **1. Left outer join**
- **2. Right outer join**
- **3. Left Anti join**
- **4. Right Anti join**
- **5. Full outer join**
- **6. Inner join**
- مثال برای ادغام بودجه و فروش و در ادامه:

– اضافه کردن ستون ساده )ستون بودجه

ماهیانه)

- تعیین نوع داده های ستون بودجه
	- حذف جداول
- مرتب کردن داده های یک ستون با ستون دیگر
	- حل جمع اشتباه اعداد بودجه
		- Self join •
		- Append و نکات آن
- Pivot و Unpivot، Transpose و Fill و نکات آن و حل مثالهای مربوطه
	- آشنایی با فایلهای Json و XML،
- تبدیل جداول اکسل به فرمت XML با ماکروی VBA
- تبدیل جداول اکسل به فرمت Json با ماکروی VBA
	- Parse •
	- :Split column انواع•
- **1. By delimiter**
- **2. By number of characters**
- **3. By position**
- **4. By lowercase to Uppercase**
- **5. By Uppercase to lowercase**
- **6. By Digit to non-digit**
- **7. By non-digit to Digit**
- Query relationship ،Grouping Queries •

Choose Column ،Go to columns •

- 
- 
- 

- 
- 
- -

# **DATA TO INSIGHT**

هـوش تجـاری: از داده تا بینـش

- **29. Key Influencers**
- **30. Decomposition Tree**
- **31. Q&A**
- **32. Smart narrative**

مرور visualهای دو نسخه متفاوت از Desktop

**Custom Visual**

نحوه فراخوانی Visual Custom

- **1. Advanced Card**
- **2. Card with States by OKViz**
- **3. Mekko Chart**
- **4. Infographic Designer**
- **5. Word Cloud**
- **6. Gantt**
- **7. Bullet Chart**
- **8. Synoptic Panel**
- **9. Image**

#### **Report Server آموزش**

• دو شیوه برای استفاده از BI Power

- Power BI RS معماری•
- چیست؟ Power BI Report Server •
- Power و Power BI Report Server مقایسه• BI service
- وPower BI Report Server تفاوتهای مهمترین• Power BI service
- سخت افزار و نرم افزار مورد نیاز برای نصب Power BI Report Server
	- Power BI Report Server نصب و دانلود•
		- Power BI Report Server پیکربندی•
	- بررسی دو حالت ممکن در ورود به portal web
- نصب Desktop BI Power نسخه بهبود یافته برای Report Server
	- ذخیره سازی گزارشات در Server Report
		- تغییرات ظاهری و Branding
			- ایجاد نام کاربری جدید
			- Row level security •
			- Scheduled refresh •
	- Upload In Power BI Report Server
		- KPI in Power BI Report Server •
- removing top or bottom ،Keep Rows Removing Alternate rows ،rows
- Add conditional column .Index Column
	- Using Locale •

**روابط جداول** 

- ایجاد و مدیریت روابط جداول در BI Power
	- تنظیمات مربوط به روابط جداول
		- ساخت مدل
- روابط یک به یک، یک به چند و چند به چند
	- ساختن جدول واسط
	- روابط فعال و غیرفعال
	- علت غیرفعال شدن روابط و دور

**Visual**

- **1. Stacked Bar Chart**
- **2. Stacked Column Chart**
- **3. Clustered Bar Chart**
- **4. Clustered Column Chart**
- **5. 100% Stacked Bar Chart**
- **6. 100% Stacked Column Chart**
- **7. Line Chart**
- **8. Area Chart**
- **9. Stacked Area Chart**
- **10. Line and Stacked Column Chart**
- **11. Line and Clustered Column Chart**
- **12. Ribbon Chart**
- **13. Waterfall Chart**
- **14. Funnel Chart**
- **15. Scatter Chart**
- **16. Pie Chart**
- **17. Donut Chart**
- **18. Treemap**
- **19. Map**
- **20. Filled Map**
- **21. Shape Map**
- **22. Gauge**
- **23. Card**
- **24. Multi-Row Card**
- **25. Key Performance Indicator (KPI)**
- **26. Slicer**
- **27. Table**
- **28. Matrix**

- Mobile Report in Power BI با آشنایی• Report Server
- Full Screen in Power BI Service and Power BI Report Server
	- Monitor Your Report Server •

### **Template, Theme, Parameter**

- Template BI Power و تفاوت فایلهای Pbix با Pbit
	- محتویات فایلهای Pbit
	- Theme Gallery و template فایلهای•
		- فایلهای json و تغییرات آن
			- استفاده از فونتهای فارسی
- ایجاد و خروجی فایل json از Desktop BI Power
	- ایجاد پارامتر، استفاده از پارامتر در Query و نحوه تغییر و خودکار کردن ورودیها

#### **Bookmark**

- کاربرد Bookmark
- Bookmark چه اطالعاتی را نگهداری می کند؟
	- نحوه ایجاد Bookmark و مثال 1
	- نمایش Bookmark به عنوان Slideshow
	- مثال2: پرچمهای کشورها و Bookmark
		- Clear filter :3 مثال•
		- مثال4: تاثیر ویژگی Data
		- مثال :5 تاثیر ویژگی Display
		- استفاده از Group و page Current
	- مثال :6 ایجاد دکمه on و off با Bookmark
		- ویژگیهای Button

#### **Drill**

- بررسی Down Drill و Up Drill و ارتباط با Hierarchy
	- معرفی و نحوه ایجاد through Drill
		- مثالی برای ایجاد through Drill
	- through Drill و ارتباط با صفحه مقصد
	- Button عملکرد بهبود Drill through •

**زبان DAX**

**DATA TO INSIGHT** 

هـوش تجـاری: از داده تا بینـش

- تفاوت بین زبان M و DAX در BI Power
- چیست؟ Data Model چیست؟ DAX
	- اجزا تشکیل دهنده Model Data
- بررسی تعدادی توابع DAX و لیست توابع
	- اولین محاسبه با DAX
	- قواعد نامگذاری در Dax
	- چگونه کامنت اضافه کنیم؟
		- دومین محاسبه با DAX
		- سومین محاسبه با DAX
			- انواع داده
- عملگرها در DAX( عملگرها منطقی، ریاضی، مقایسه ای و اولویت عملگرها)
- مثال: ایجاد Measure و Column محاسبه شده و بررسی تفاوتها

#### **توابع DAX:**

- **1. CONCATENATE**
- **2. COMBINEVALUES**
- **3. CONCATENATEX**
- **4. FIND**
- **5. SEARCH - Wildcard**
- **6. EXACT**
- **7. Fixed**
- **8. Format**
- **9. LEFT**
- **10. RIGHT**
- **11. MID**
- **12. LEN**
- **13. LOWER**
- **14. UPPER**
- **15. Replace**
- **16. SUBSTITUTE**
- **17. TRIM**
- **18. REPT**
- **19. UNICODE**
- **20. UNICHAR**
- **21. VALUE**
- **22. CALENDAR**
- **23. CALENDARAUTO**
- **24. DATE**
- **25. TIME**
- -

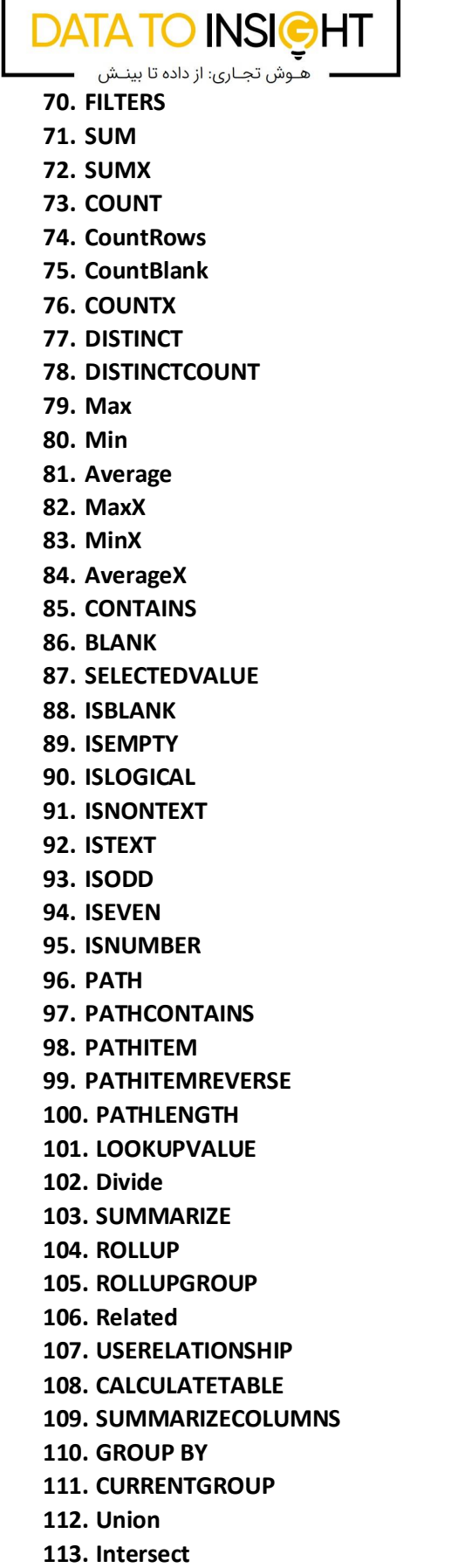

Е

**26. Year 27. Quarter 28. Month 29. Day 30. YearFrac 31. Weekday 32. Weeknum 33. Datevalue 34. Timevalue 35. DATEDIFF 36. NOW 37. TODAY 38. UTCNOW 39. UTCTODAY 40. Hour 41. MINUTE 42. SECOND 43. EDATE 44. EOMONTH 45. NETWORKDAYS 46. ABS 47. ROUND 48. ROUNDDOWN 49. ROUNDUP 50. MROUND 51. RAND 52. RANDBETWEEN 53. TRUNC 54. INT 55. CONVERT 56. IF 57. IFERROR 58. TRUE 59. False 60. Not 61. SWITCH 62. AND 63. OR 64. COALESCE 65. IF.EAGER 66. ADDCOLUMNS 67. SELECTCOLUMNS 68. DATATABLE 69. Filter**

# **DATA TO INSIGHT**

هـوش تجـاری: از داده تا بینـش

- **1.** Text.**Format**
- **2. File.Contents**
- **3. Csv.Document**
- **4. Excel.Workbook**
- **5. Table.FromList**
- **6. Table.FromRecords**
- **7. Table.PromoteHeaders**
- **8. Table.TransformColumnTypes**
- **9. Table.AddColumn**
- **10. Table.RenameColumns**
- **11. Table.AddIndexColumn**
- **12. Table.ReorderColumns**
- **13. List.Dates**
- **14. #duration**
- **15. Table.AlternateRows**
- **16. Number.Round**
- **17. Table.Join**
- **18. Table.Pivot**
- **19. Table.RemoveFirstN**
- **20. Table.RemoveLastN**
- **21. Table.Schema**
- **22. Table.SelectRowsWithErrors**
- **23. Table.Skip**
- **24. Table.SplitColumn**
- **25. DateTime.LocalNow**
- **26. DateTime.FixedLocalNow**
- **27. Function.InvokeAfter**
- **28. DateTime.Date**
- **29. DateTime.From**
- **30. Date.From**
- **31. Date.IsInCurrentYear**
- **32. Date.IsInNextDay**
- **33. Date.IsInCurrentDay**
- **34. Date.IsInNextYear**
- **35. Date.IsInNextNYears**
- **36. Date.IsInPreviousDay**
- **37. Date.IsInPreviousNDays**
- **38. Date.IsInPreviousNWeeks**
- **39. Date.IsLeapYear**
- **40. Date.AddDays**
- **41. Date.FromText**
- **42. Date.IsInYearToDate**
- **43. Date.StartOfYear**
- **44. Date.StartOfWeek**

**114. Except 115. ADDMISSINGITEMS 116. Calculate 117. ALL 118. ALLEXCEPT 119. ALLSELECTED 120. ISFILTERED 121. KEEPFILTERS 122. TOPN 123. ORDERBY 124. PARTITIONBY 125. MATCHBY 126. OFFSET 127. CROSSJOIN 128. GENERATE 129. GENERATESERIES 130. TREATAS 131. NATURALINNERJOIN 132. NATURALLEFTOUTERJOIN 133. TOTALYTD 134. SAMEPERIODLASTYEAR 135. TOTALQTD 136. TOTALMTD**

**137. USERNAME**

#### **آموزش زبان M**

- مقدمه ای در مورد زبان M
- editor Advanced و ارتباط آن با مراحل
	- ساختار زبان M
	- چرا نیاز به آموزش زبان M داریم؟
- تعریف متغیر و یک مثال برای ایجاد مراحل مختلف
	- مثالی برای استفاده از توابع
		- کامنت گذاشتن
	- استفاده از IntelliSense
		- #shared •
	- 5 ساختار برای نگهداری داده:
		- Primitive Value
			- List •
	- Text.Format تابع و Record
		- Table
		- Function **توابع M**

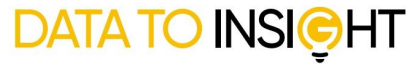

•<br>• هـوش تجــاری: از داده تا بینــش

- مثال 3 از Function Custom
- مثال 4 از Function Custom Appendکردن تعدادی جدول که قبل از ادغام نیاز به تغییرات دارند
- مثال 5 از Function پیدا کردن اولین عنصر بیشتر از 5 در یک لیست
	- مثال 6 از Function استفاده از تابع بازگشتی
	- آشنایی با کد اسکی، کاراکترهای غیرقابل چاپ و Clean
		- Extract ،Prefix ،Suffix •
		- توزیع، کیفیت و مشخصات ستون
- **45. Date.DayOfWeek**
- **46. Date.DayOfWeekName**
- **47. Date.DayOfYear**
- **48. Date.DaysInMonth**
- **49. TimeZone.Current**
- **50. Culture.Current**
- **51. Character.FromNumber**

#### **توابع در زبان M**

- مثال 1 از Function Custom
- مثال 2 از Function Custom ایجاد تابعی برای ایجاد جدول تک ستونی از بازه دلخواه تاریخ

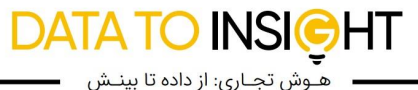

## **مرحله سوم: طراحی و پیاده سازی سیستم هوش تجاری در SQL Server**

#### **Server SQL Microsoft - چگونه طراحی کنیم؟ چگونه استفاده کنیم؟**

شما به عنوان یک توسعه دهنده نرم افزار، دانشمند، مهندس یا تحلیل گر داده، نیاز دارید که بتوانید با پایگاه های داده دست و پنجه نرم کنید. بیش از 60 درصد از اطلاعات موجود در دنیا بر روی پایگاه داده های از نوع SQL نگهداری می شوند و شما با یادگیری اصولی یکی از این انواع پایگاه داده، راه خود را برای ورود به این دنیای جذاب باز می کنید.

سواالت متداول:

**-1 مدت زمان ای ن دوره چقدر می باشد و آی ا ای ن دوره پیشن یازی دارد؟**  دوره تقریبا 36 ساعت آموزشی که 30 ساعت آنالین و 6 ساعت آفالین می باشد که در بازه حدود 3 ماه طی خواهد شد. در هر هفته یک جلسه تشکیل خواهد شد که مدت زمان هر جلسه 3 ساعت خواهد بود.

دوره "SQL Server: چگونه طراحی کنیم؟ چگونه استفاده کنیم؟ پیش نیازی ندارد.

**در ای ن دوره نرم افزار هم تدریس م ی شود؟** 

بله. نرم افزارهایی که در این دوره تدریس می شوند عبارتند از:

SQL Server Management Studio SQL Server Integration Service SQL Server Analysis Service

- **-2 مزیت یادگ یری Server SQL Microsoft نسبت به دیگر پایگاه داده ها چیست؟**  Microsoft SQL Server به همراه رقبای نام آشنای خود (مانند Oracle، MySQL، MySQL، در دسته پایگاه داده های از نوع SQL یا رابطه ای قرار می گیرند. اصول طراحی و استفاده از این نوع پایگاه های داده نقاط مشترک بسیاری داشته و شما با یادگیری یکی مسیر کار کردن با دیگر پایگاه داده های رابطه ای را نیز پیموده اید. Microsoft SQL Server از محبوب ترین اعضای این خانواده است که علاوه بر فراگیر بودن آن در بازار، ابزار های کمکی بهتری نیز نسبت به رقبایش در اختیار کاربران قرار می دهد.
	- **-3 آیا مثال ها ی عملی در دوره ن یز وجود دارد؟**  تمام تلاش ما این است که برای یادگیری بهتر دانشجو، از مثال های کاربردی در دنیای واقعی استفاده کنیم. این تلاش باعث می شود که دانشجو به فضای بازار کار نزدیک تر شده و شانس بیشتری برای موفقیت داشته باشد.

سرفصلها:

- پایگاه داده های رابطه ای چگونه به وجود آمدند؟
	- پایگاه داده طراحی شده را بساز یم.
	- SQL-T: من یک زبان جدید یاد می گ یرم.
- بیزینس خود را با انواع گزارش ها بررسی کن یم.

بعد از اتمام بخش فوق، به موارد زیر خواهیم پرداخت:

ریز سرفصلهای مرحله سوم:

**1( آشنایی با پایگاه داده و مفاهیم ) 22ساعت(** 

- معرفی زبان SQL-T
- آشنایی با ساختار دستوراتServer SQL
	- بررسی فرایند اجرای کوئری ها
	- بررسی فرایند Order Logical
	- بررسی فرایند Order Physical
	- بررسی اجزای دستور SELECT
	- **FROM**
	- **WHERE**
	- **ORDER BY**
	- **DISTINCT** • **TOP**
- بررسی Expression CASE و حاالت آن
	- فلسفهJOIN
	- بررسی توابع رشته ای
	- بررسی توابع محاسباتی
	- بررسی توابع تاریخ و زمان
- آشنایی با مفهوم Query Sub و انواع آن ها
- بررسی Query Sub های تک مقداری و چند مقداری

#### **2( مخزن داده، هوش تجاری و مدل چند بعدی داده ها**

#### **وتکنیک کیمبال ) 5 ساعت(**

- مقایسه جمع آوری داده ها و تجزی ه و تحلیل داده ها
	- اهداف مخزن داده و هوش تجار ی
		- برنامه های هوش تجار ی
	- مقدمه ای بر مدل سازی چند بعد ی
	- سیستم های OLAP, OLTP
	- معماری سیستم های چند بعدی
	- فرایند طراحی چهار مرحله ای در مدل چند بعدی
		- o فرآ یندهای کسب و کار
			- o ریزدانگی داده ها
				- Dim o
					- Fact o

## **3( طراحی و پیاده سازی فرآیند ETL در SSIS ( 6 ساعت(**

**DATA TO INSIGHT** • هـوش تجـاری: از داده تا بینـش

- بررس ی اجمالی فرا یندETL
- فرآیند ETL در سیستم هوش تجاری
- طراحی برنامه در سطح کالن
	- انتخاب ابزار
- تدوین استراتژی های پیش فرض
- نفوذ به عوق داده در جداول هدف
- جمع آوری اطالعات مربوط به Dim ها
- تدوین برنامه جمع آوری و مدل بروز رسانی در جداول Fact
- تدوین برنامه جهت جمع آوری اطالعات تجمیعی
	- زمانبندی اجرای ETL

### **4( مدل Tabular( 3 ساعت(**

- مفاهیم مدل Tabular
- پیاده سازی مدل Tabular
- مقایسه مدلهای چند بعدی و Tabular
	- واکشی داده ها
	- طراح ی مدل داده و درک روابط
		- رابطه فعال و غی رفعال
			- روابط دو طرفه
- آشنایی با زبان DAX عبارات تحلیل داده ها
	- Calculated Tables
		- **Measures** 
			- KPI •
	- مدیریت ساختار سلسله مراتبی
		- **Perspectives**
	- اضافه کردن Translation
		- پارتیشن بندی
			- پردازش